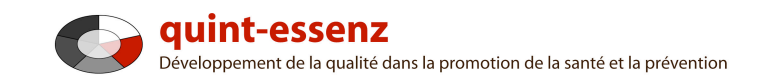

## **Marche à suivre**

# **Créer un profil personnel**

Version 3.1 (21.06.2011)

Hubert Studer & Günter Ackermann

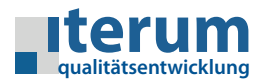

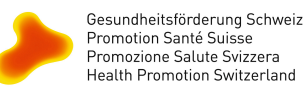

Promotion Santé Suisse Promozione Salute Svizzera<br>Health Promotion Switzerland

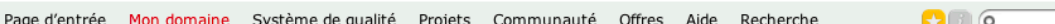

#### Mon domaine

#### Mes modèles

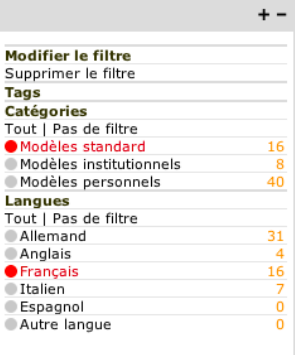

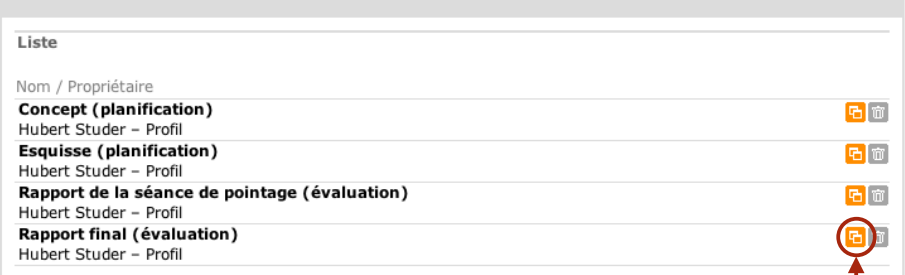

Les Modèles personnalisés se basent toujours sur un profil déjà existant. Pour établir un modèle personnel, vous devez d'abord copier un des modèles existant. En règle générale, il est avantageux de choisir un modèle standard comme base pour établir son modèle personnalisé.

1

 $\mathbf{G} \cup \mathbf{G}$ 

### Mon domaine Mes modèles

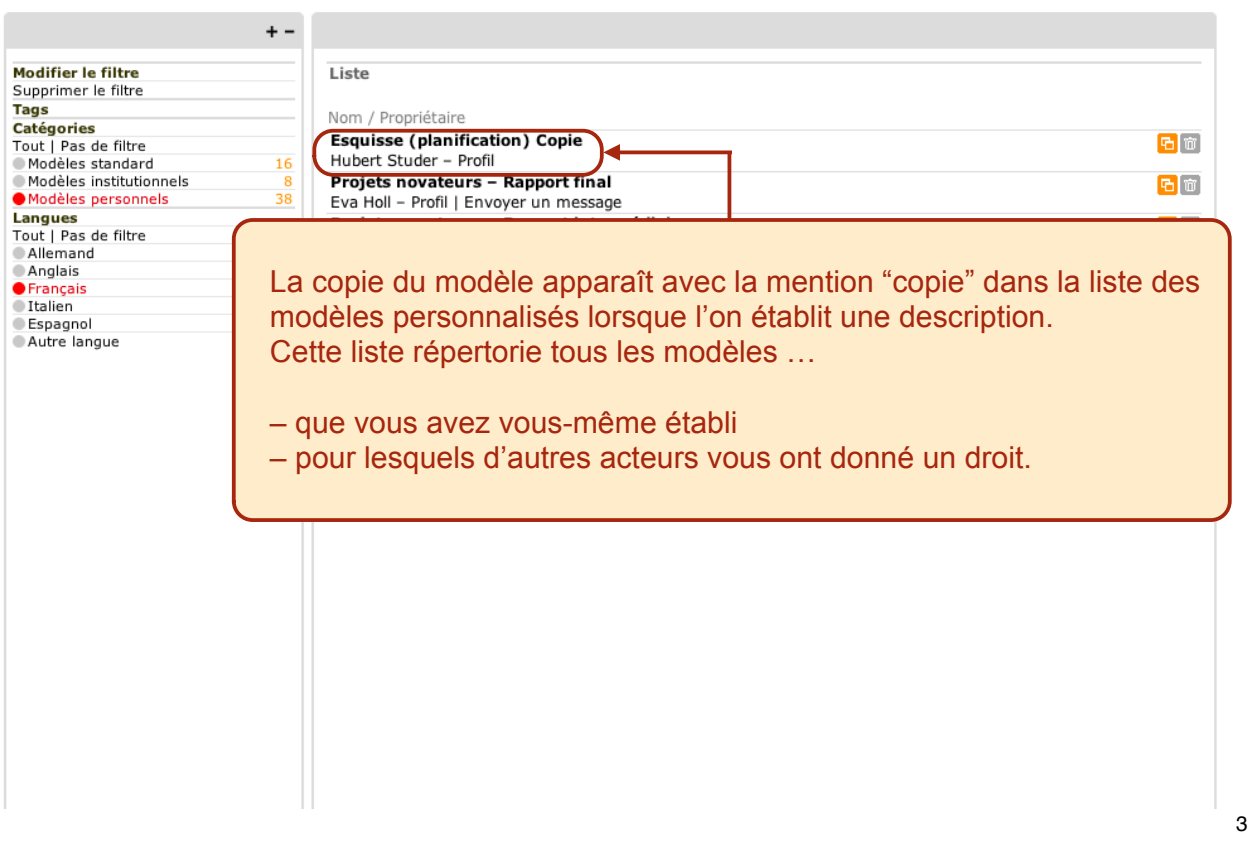

 $\Omega$  0  $\alpha$ Page d'entrée Mon domaine Système de qualité Projets Communauté Offres Aide Recherche

## Mon domaine

## Mes modèles

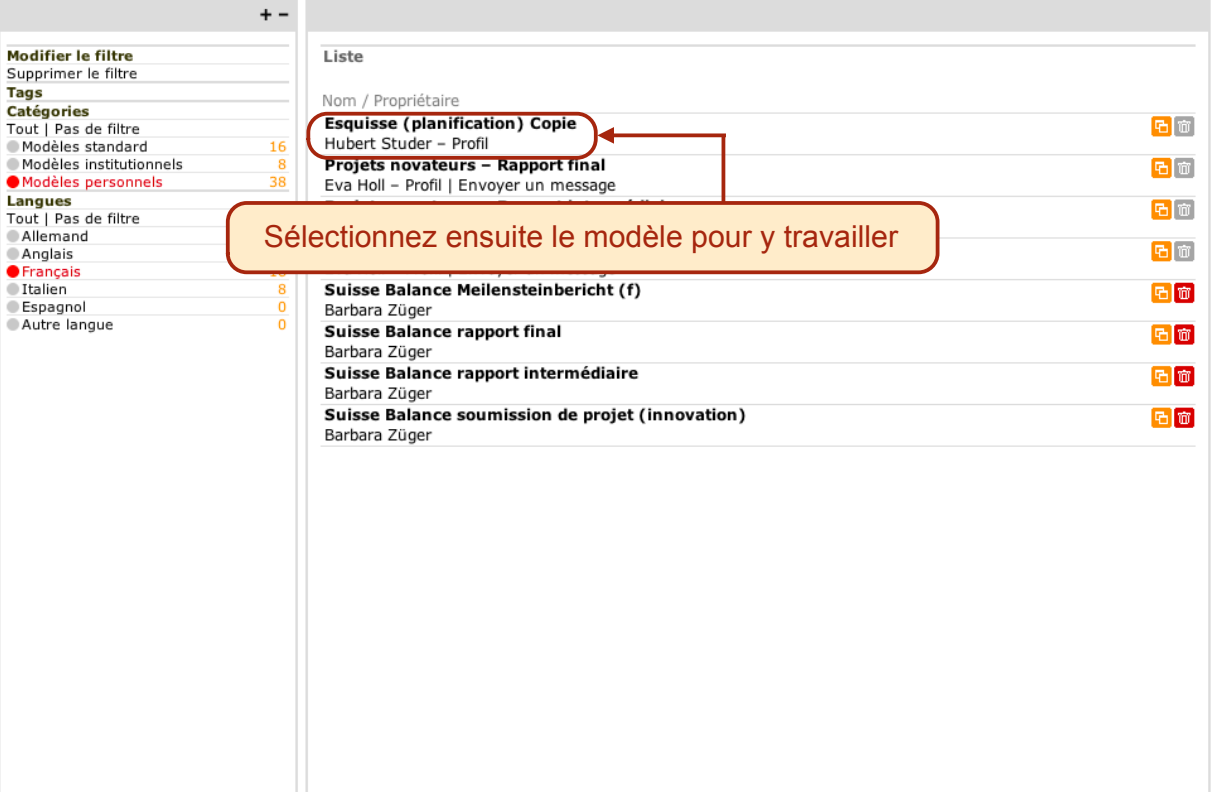

Mes modèles Esquisse ( Ici, vous pouvez introduire les **données principales** de votre modèle (ex: nom, version). L'original copié sera modifiable et complétable selon vos vœux.

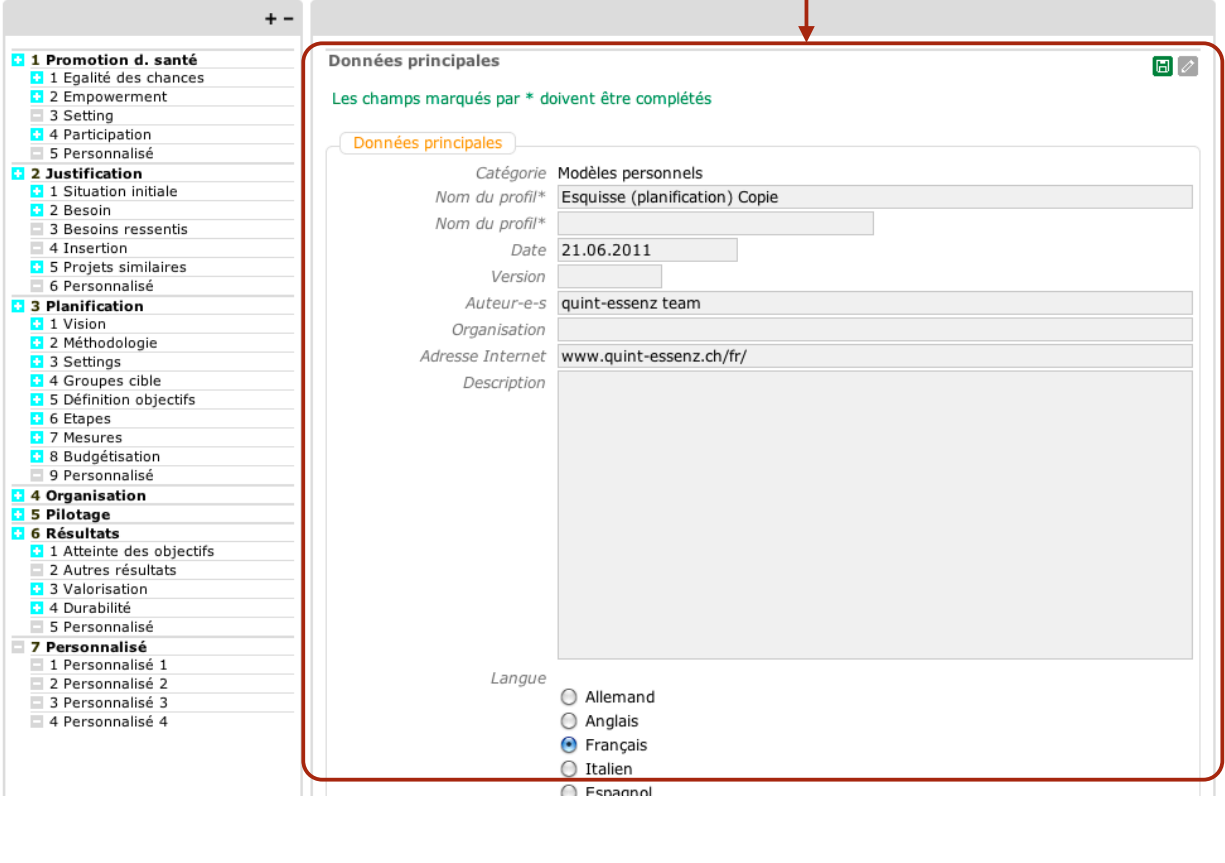

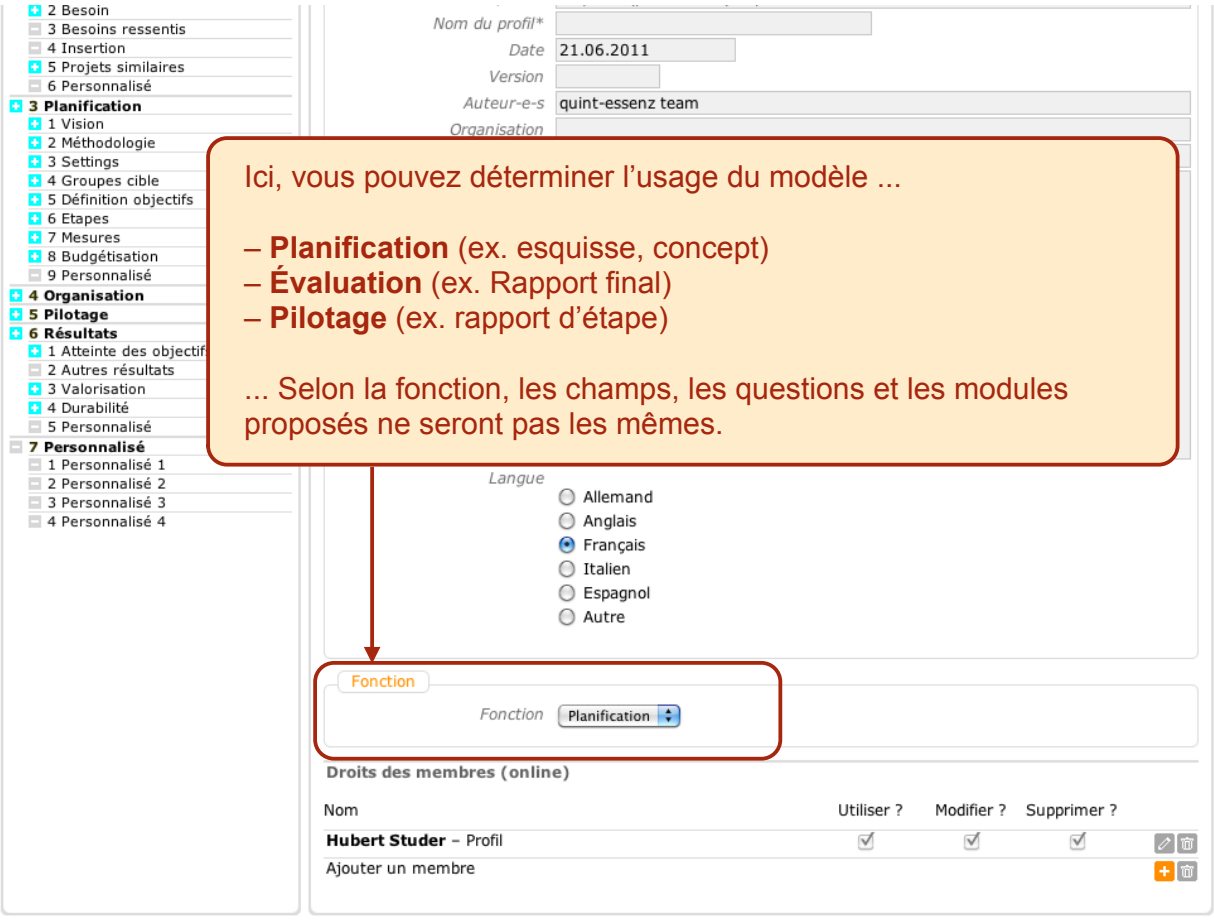

5

 $\Omega$  0  $\alpha$ 

#### Mes modèles

#### **Esquisse (planification) Copie**

Tags: [Aucun/e]

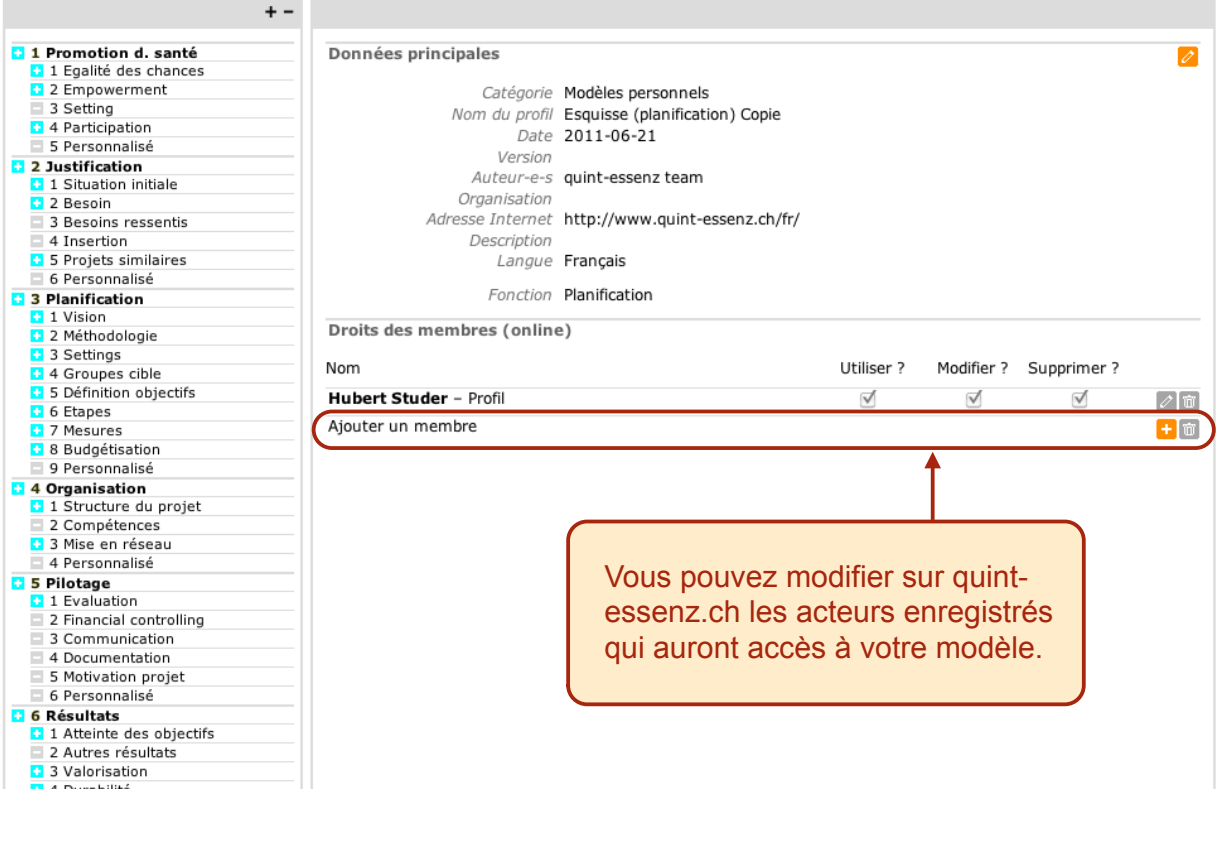

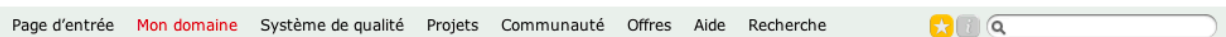

#### Mes modèles

## **Esquisse (planification) Copie**

Tags: [Aucun/e]

 $\overline{7}$ 

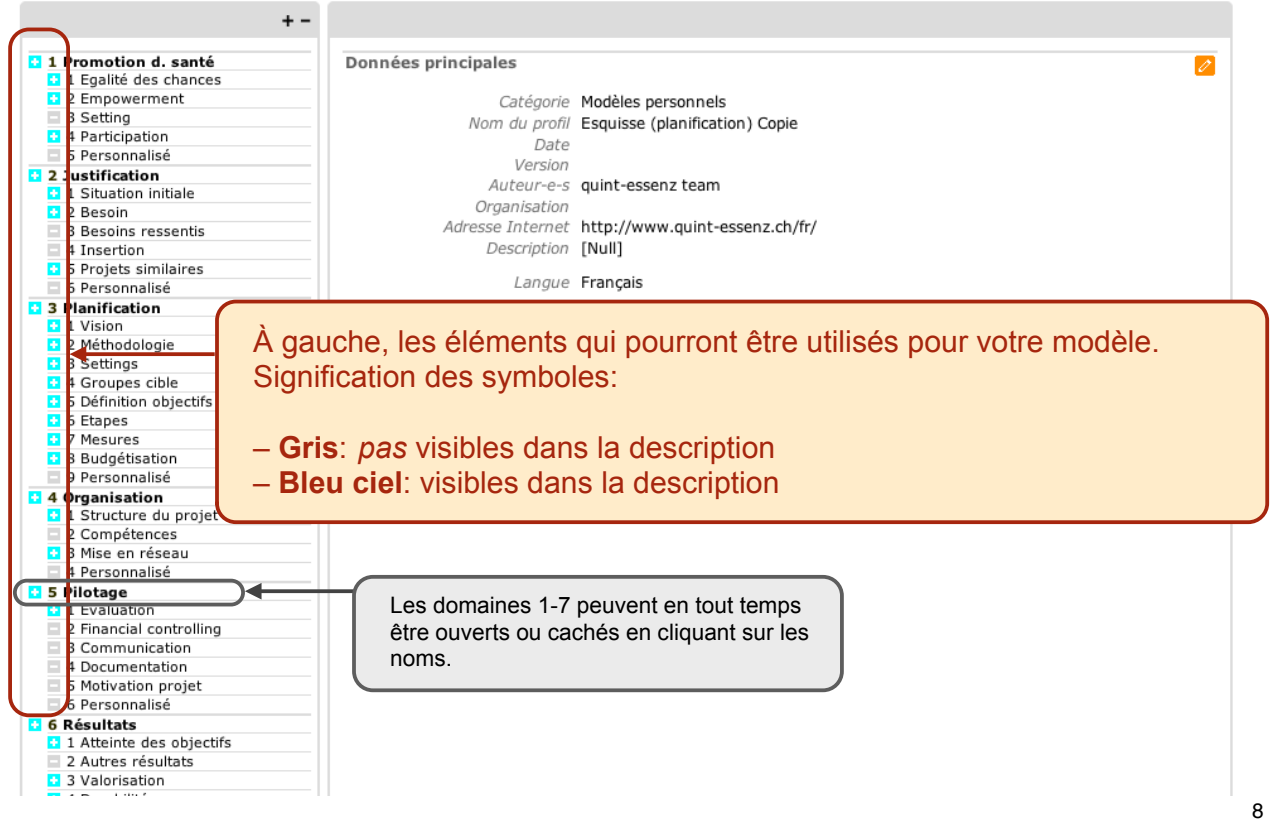

 $\mathbf{G} \cap \mathbf{G}$ 

#### Mes modèles

## **Esquisse (planification) Copie - Organisation**

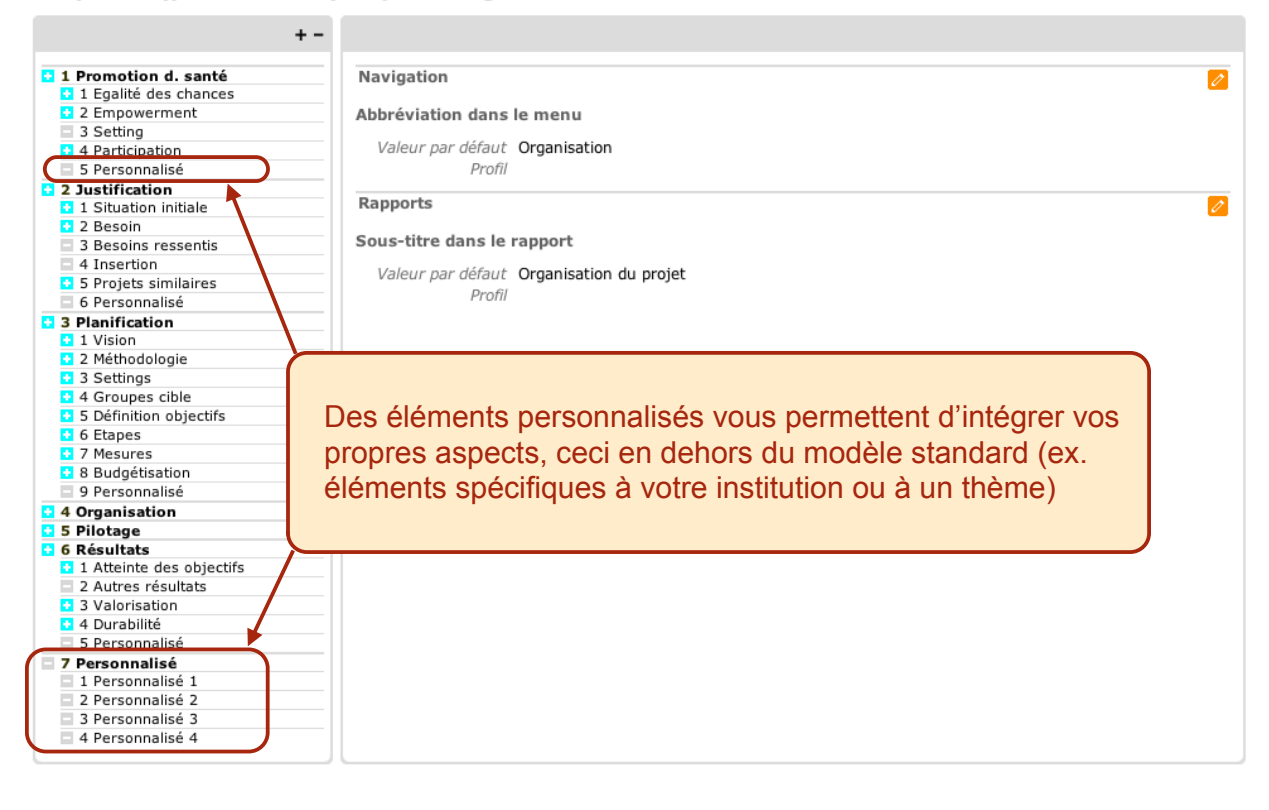

Page d'entrée Mon domaine Système de qualité Projets Communauté Offres Aide Recherche  $\mathbf{G} \cap \mathbf{G}$ 

#### Mes modèles

t

**3** Valorisation

## **Esquisse (planification) Copie**

 $+ -$ **C** 1 Promotion d. santé Données principales  $\overline{\mathscr{O}}$ 1 Promotion de Santé<br>1 Egalité des chances<br>1 2 Empowerment Catégorie Modèles personnels 3 Setting Nom du profil Esquisse (planification) Copie **C** 4 Participation Date 5 Personnalisé Version **2** 2 Justification Auteur-e-s quint-essenz team **2 Subdivident**<br> **2** 1 Situation initiale Organisation Adresse Internet http://www.quint-essenz.ch/fr/ 3 Besoins ressentis Ē 4 Insertion **Description FNull1 1** 5 Projets similaires Langue Français 6 Personnalisé<br>
3 Planification Fonction Planification 1 Vicion **2** 2 Méthodologie Droits des membres (online) 3 Settings 4 Groupes cible Utiliser ? Modifier ? Supprimer ? 5 Definition objectifs **All Accords** Nom Hubert Studer - Profil  $\triangledown$  $\triangledown$  $\triangledown$ **B** 6 Etapes  $\boxed{\mathcal{O}[\mathfrak{m}]}$ 7 Mesures Ajouter un membre  $+$  0 **B** 8 Budgétis stion 9 Personnalisé **4 Organisation<br><mark>D</mark> 1** Structure du projet Vous pouvez modifier en glissant et déplaçant 2 Compétences 3 Mise en réseau (avec la souris) un élément dans la liste des 7 4 Personnalisé 5 Pilotage domaines, mais aussi un domaine en entier. 2 1 Evaluation<br>2 Financial controlling 3 Communication 4 Documentation Ē 5 Motivation projet Е 6 Personnalisé **B** 6 Résultats **B** Resultats<br> **B** 1 Atteinte des objectifs<br> **B** 2 Autres résultats

9

Tags: [Aucun/e]

Mon don **Esqu** 

 $\Omega$  0  $\alpha$ 

Pour chaque élément (ici l'exemple pour "Egalité des chances") vous pouvez déterminer s'il apparaîtra dans votre modèle et sous quelle forme.

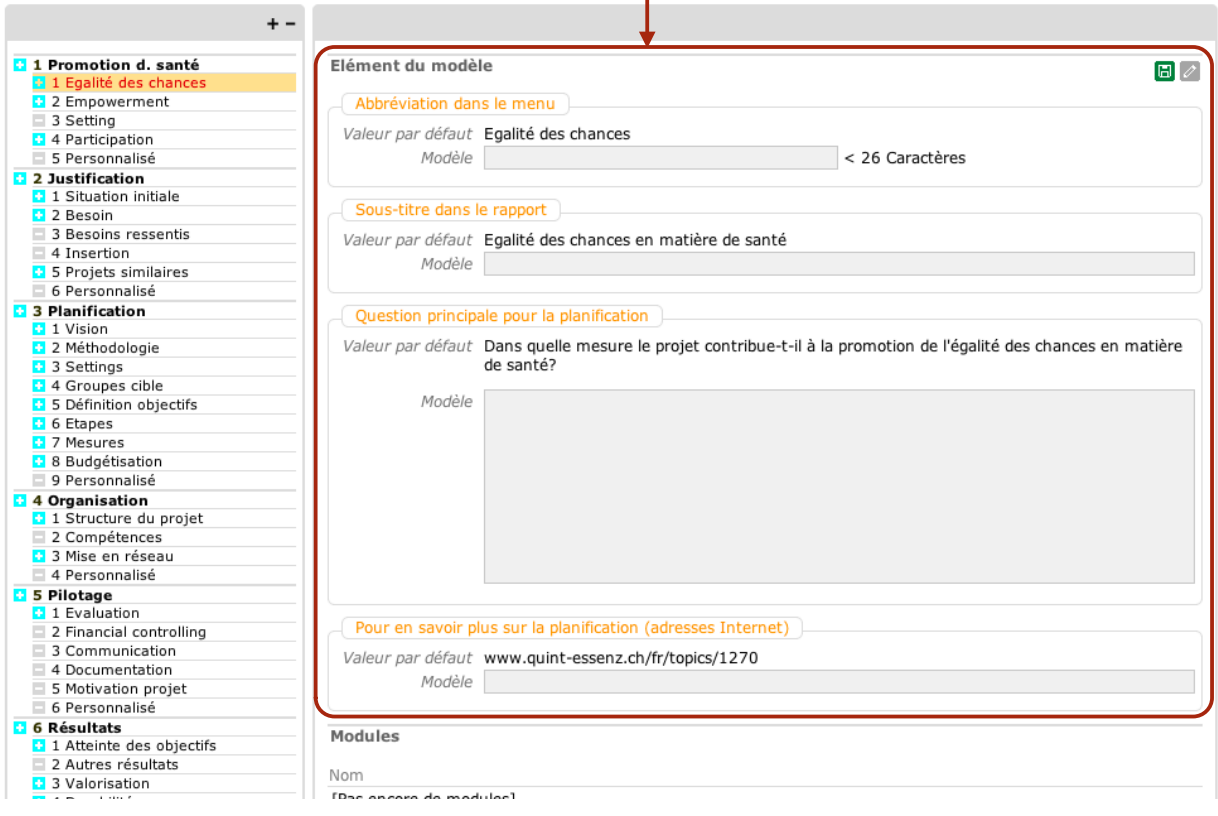

Page d'entrée Mon domaine Système de qualité Projets Communauté Offres Aide Recherche  $\Omega$   $\Omega$ Définir le statut comme 'pas pertinent' Visible dans la description oui / non ? Mon domaine :: Mes modèles **Esquisse (planification) Copie** Statut: pertinent  $+ -$ <sup>1</sup> 1 Promotion d. santé Elément du modèle  $\overline{\mathscr{E}}$ ■ 1 Egalite des cha<br>■ 2 Empowerment<br>■ 3 Setting<br>■ 4 Participation Abbréviation dans le menu Egalité des chances Sous-titre dans le rapport Egalité des chances en matière de santé 5 Personnalisé<br>2 2 Justification Question principale pour la Dans quelle mesure le projet contribue-t-il à la promotion de l'égalité des chances en planification matière de santé? 1 Situation initiale Pour en savoir plus (adresses www.quint-essenz.ch/fr/topics/1270 3 Besoin<br>
4 Insertion<br>
4 Insertion Internet) Modules 5 Projets similaires 6 Personnalisé Nom 3 Planification [Pas encore de modules] **3** 1 Vision<br>2 2 Méthodologie C 5 Denmiton objets<br>C 6 Etapes<br>C 8 Budgétisation 9 Personnalisé **4** Organisation 1 1 Structure du projet<br>2 2 Compétences 3 Mise en réseau 4 Personnalisé Exercision<br>
Spilotage<br>
C 1 Evaluation<br>
2 Financial controlling 3 Communication 4 Documentation 5 Motivation projet 6 Personnalisé 6 Résultats **De Resultats**<br>2 7 Personnalisé

11

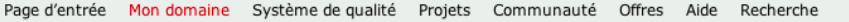

 $\mathbf{G} \cup \mathbf{G}$ 

Définir le statut comme 'pas pertinent'

Statut: pertinent

## Mon domaine :: Mes modèles **Esquisse (planification) Copie**

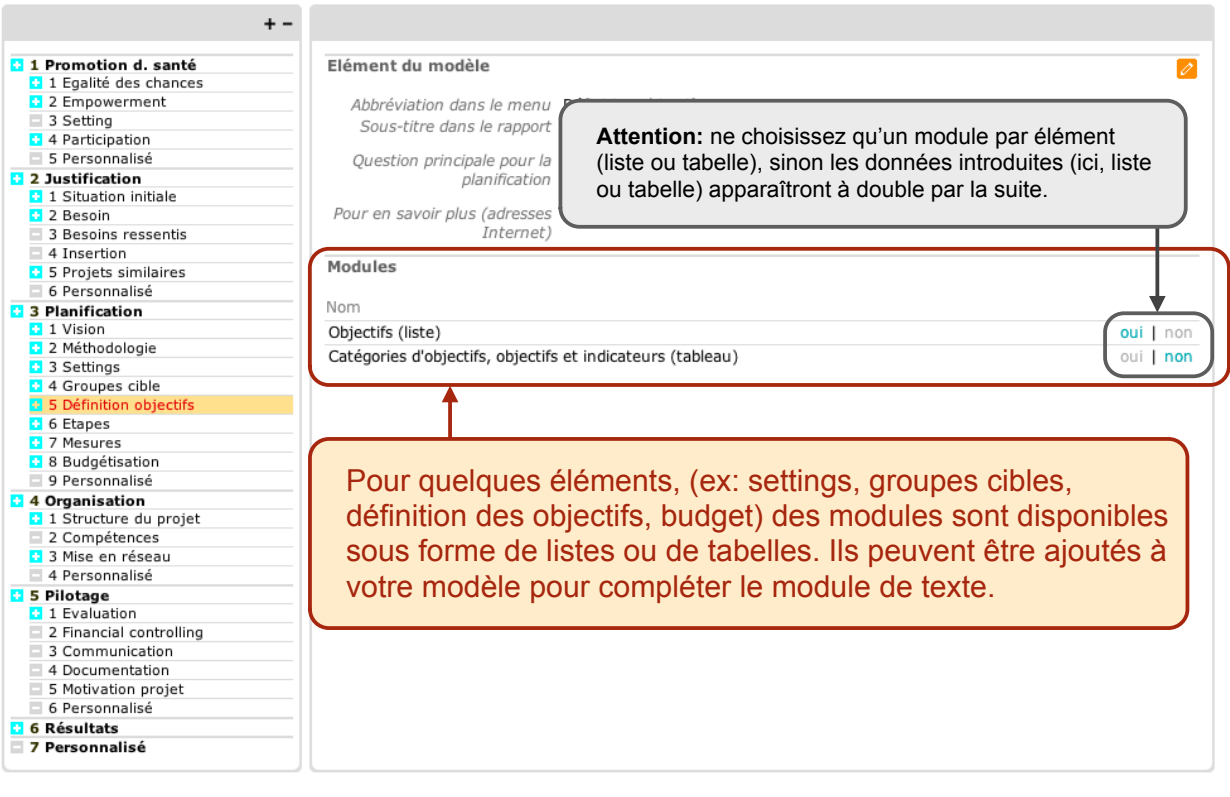

13

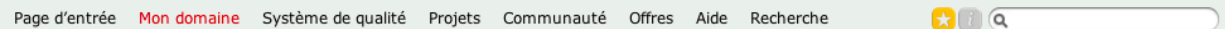

## Mon domaine :: Mes projets **GF Schule**

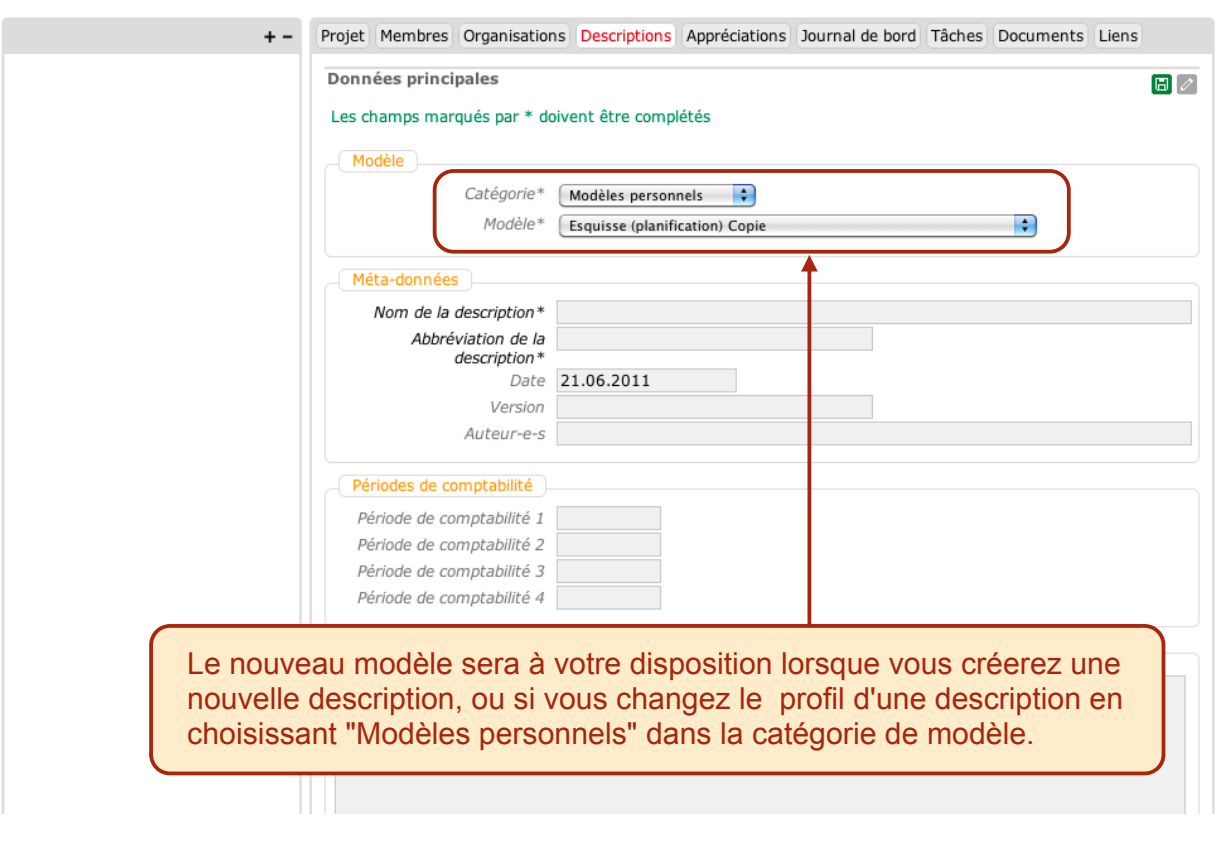

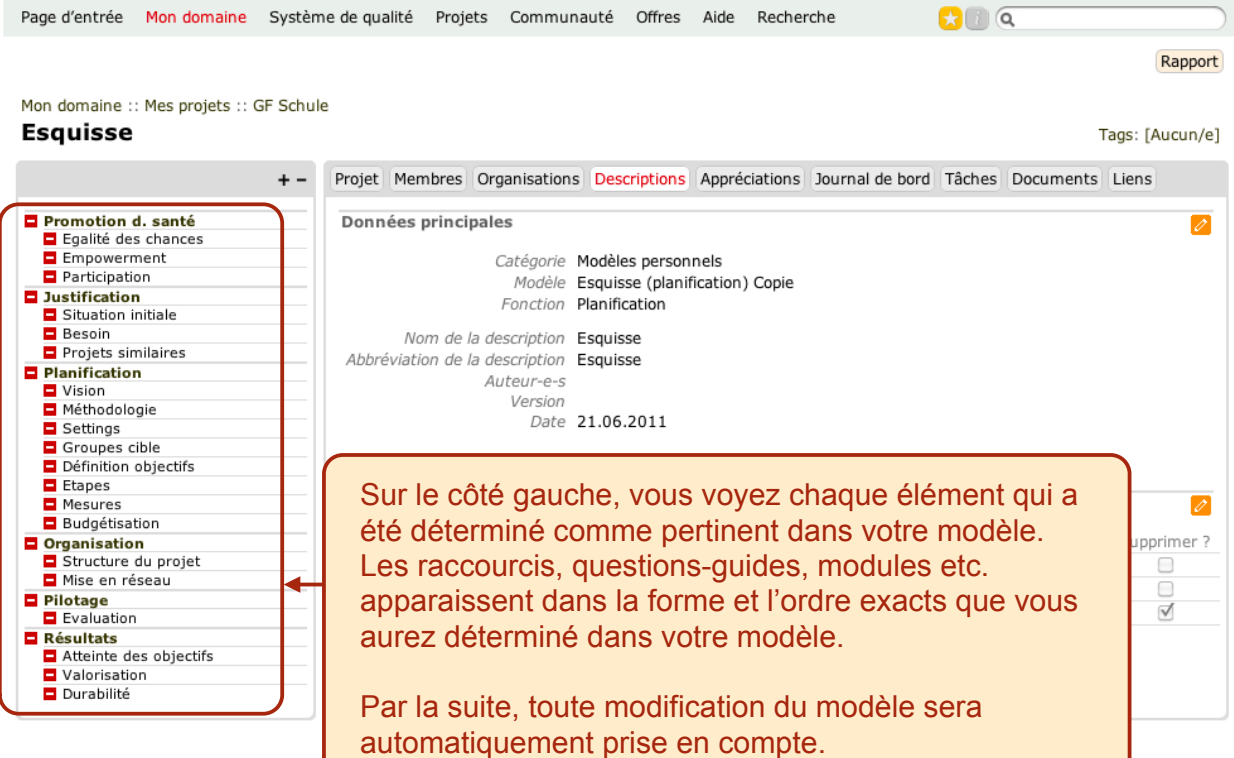